応募区分:研究型論文

# Cisco ACI 連携による Microservice ネットワークサービスの

# 充実と今後の課題

田村 勝(たむら まさる) ネットワンシステムズ株式会社 ビジネス推進本部 第2応用技術部

荒牧 大樹(あらまき ひろき) ネットワンシステムズ株式会社 ビジネス推進本部 第2応用技術部

1

# ■■要約

サービスを小さく分けたタスクを各ノードに分散させ、これらを協調させて一つのサービスとして提 供するマイクロサービスというアーキテクチャが最近提案されている。マイクロサービスアーキテク チャを考えるに当たり、MesosやConsul といったノード管理、リソース管理については検討されて きたが、ネットワークについてはフラットなネットワーク上に展開され、サービス間の通信やセキュ リティといった面はあまり意識されていなかった。本論文ではマイクロサービスにおけるネットワー クについての課題を取り上げ、さらにCisco ACI を利用した課題解決を検討する。

最初にCisco Microservice についての解説を行い、ACIとの連携について検討し、OpenStack とACI が連携している環境でMesos を使用する場合の実現性と課題を述べる。次に、OpenStack 上の仮想 マシン環境をDocker に置き換えた場合を想定し、ACIとDocker の連携について検証し、マイクロ サービスインフラストラクチャをNova-Docker 上に展開する場合の実現性と課題を述べる。

目次

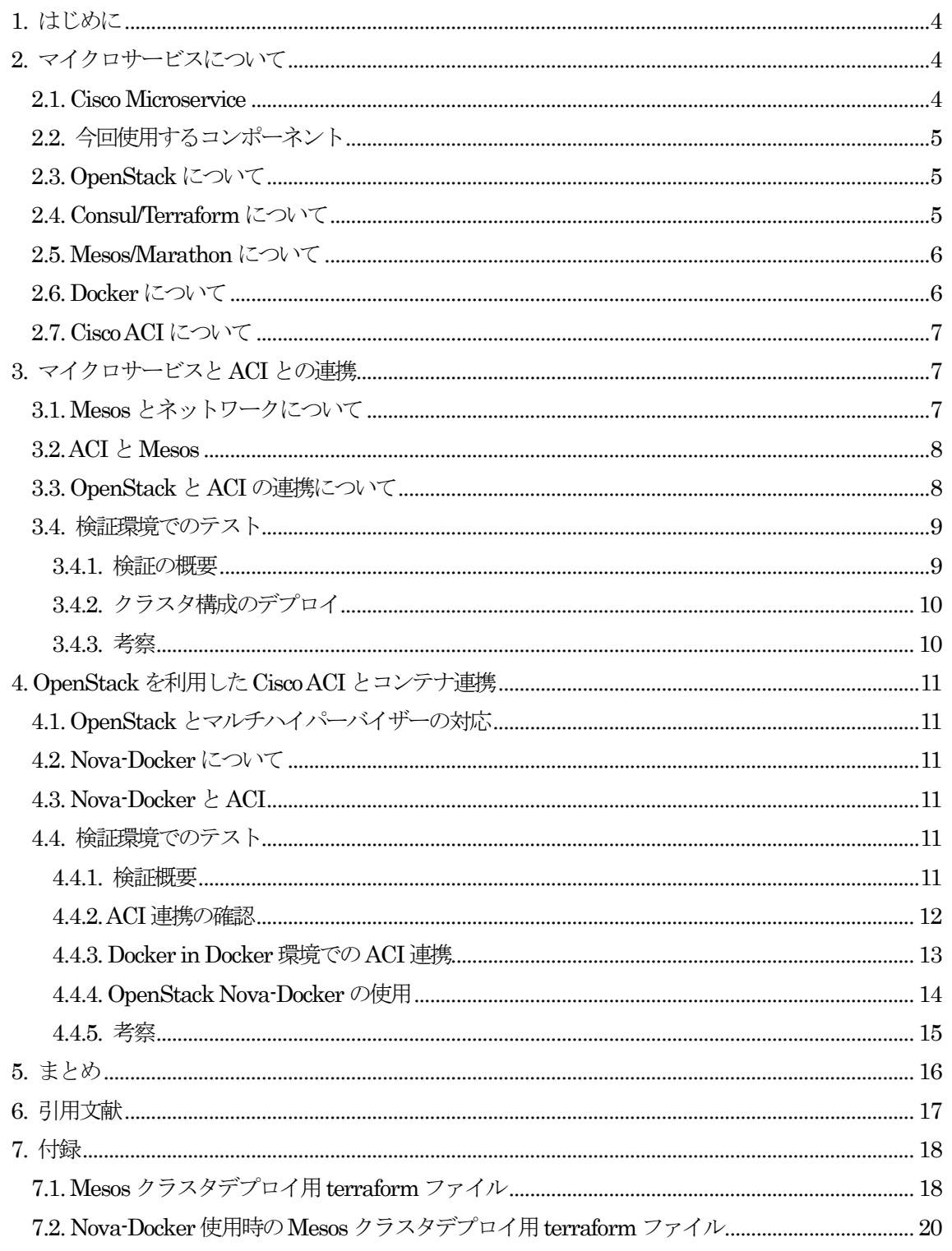

# 1. はじめに

近年、ビジネスの変化が激しく、それに伴いインフラに対するワークロードの変化も多様化している。 急激なワークロードの増加への対応、ワークロードが定常化している際のコスト効率化、最新テクノ ロジに追従するための頻繁なアップデートも含めた全体的なインフラの可用性の向上、これらの多様 な要件にインフラが対応する必要がある。このような背景のもと、サービスを小さく分割し、タスク を各ノードに分散することで全体的なサービスを提供するマイクロサービスの考え方が登場している。 このマイクロサービスを実現する基盤としてマイクロサービスインフラストラクチャがある。各ノー ドを束ねてコントロールし、適切なノードにタスクを割り振るソフトウェアとして、Apache Mesos やHadoopに注目が集まっている。また、ノード自体を管理する仕組みとして、OpenStack があり、 ACI と連携することにより、ネットワークを自動的に構成することができる。OpenStack でデプロ イされた各インスタンス上で、Mesosから割り当てられたタスクを実行する必要があるが、実行時の 必要なファイルなどを一括で展開し、簡単に実行できるように Docker を利用する。本論文では、現 状のマイクロサービスの実装状況を解説し、マイクロサービスとして使用するためにMesos を取り上 げその課題を述べたうえで、Cisco ACI を使った解決方法を検討する。そして、Micro Service のネッ トワークとしてACI を使う場合の考慮点、課題をまとめる。

# 2. マイクロサービスについて

一つのアプリケーションを小さなサービス単位に分けて、サービス間を協調して動作させるのがマイ クロサービスである。これにより、疎結合されたインフラを実現し、柔軟な拡張・縮小、更なる可用 性の向上を構成することが可能となる。このマイクロサービスを支えるインフラとしてマイクロサー ビスインフラストラクチャの考え方が出てきた。従来のモノリシック(全部入り)のアプリケーション であれば、多くても3 tier の考え方で3 台程度のサーバーが必要とされこれは、仮想マシンスタイル での管理で十分だった。しかしながら、マイクロサービスを前提とすると、アプリケーションが細か く分割され、従来の管理方法では管理出来ない。これを管理するのが新しいマイクロサービスインフ ラストラクチャとなる。サービスを小さな単位に分割すると、サービス単位で容易に拡張と縮小が可 能となり、システム全体の拡縮も自由に出来るようになり、マイクロサービスインフラストラクチャ はこの管理も行う。マイクロサービスインフラストラクチャに必要とされるコンポーネントはノード 管理、サービス管理、リソース管理の3 つである。

#### 2.1. Cisco Microservice

Cisco Microservice InfrastructureはCiscoによって開発されているマイクロサービス用のインフラ である。AnsibleのPlaybook の集合体で構成されており、指定のクラウド上にマイクロサービスイン フラストラクチャを構築する事が可能となっている。対応するクラウドは、OpenStack/Cisco Cloud Service/AWS/Google Compute Engine/Digital Ocean と多岐にわたっている。構築されるインフラは 仮想マシンをベースとして複数台で構成される。仮想インスタンスの内部には Mesos と Marathon がインストールされ、各仮想マシンのリソース管理が行われる。Consul を利用して、各Datacenter 間で協調して動作が行われ、サービス管理を実現し、実際のアプリケーションは各ノード内のDocker 内部で動作する。

### 2.2. 今回使用するコンポーネント

今回は、Cisco Microservice を基本として、マイクロサービスについて説明、検証をする。Cisco Microservice で は ノ ー ド 管 理 に OpenStack/Cisco Cloud Service/AWS/Google Compute Engine/Digital Ocean 、サービス管理にConsul、リソース管理にMesosを使用している。本論文で はノード管理に OpenStack を選択した。また、サービス管理とリソース管理については Cisco Microservice と同様に、それぞれConsulとMesosを使用した。これらコンポーネントの詳細を以下 に説明する。

### 2.3. OpenStack について

OpenStack はIaaS 基盤を提供するためのオープンソースのソフトウェアである。OpenStack リリー スはアルファベットの順に名前が付けられており、今年春にリリースされた最新バージョンは Kilo である。次期リリースは今年後半のリリースが予定されており、Liberty となる予定である。 OpenStack はプロジェクトと呼ばれる機能を提供するモジュール群が集まって提供される。リリース 毎にプロジェクトは増えており、各プロジェクトの機能強化と合わせてプロジェクトの追加による新 機能の提供も行っている。OpenStack はIaaS の領域にとどまらずDBやBig Data 等のPaaS領域 にも進出を初めている。各プロジェクトは独立して動作する事も可能となっており、必要な機能を個 別に抜き出して構成する事も可能となっている。IaaS 基盤を構築する上で代表的なプロジェクトは Nova/Neutron/Cinder/Keystone/Glance/Horizon となっている。Nova は仮想マシンの作成全般を提 供し、Neutron は NW 周り、Cinder はブロックストレージ、Keystone は認証、Glance は起動イメ ージ、Horizon はGUIの提供を行う。今回はOpenStack のプロジェクトの中でもNeutron/Nova が 関係する機能について言及する。

## 2.4. Consul/Terraform について

Consul と Terraform は Hashi corp が主に開発しているオープンソースソフトウェアである [1]。 Consulは各ノードで提供されるサービスの検知、監視機能を備えたソフトウェアとなり、各ノードで 動くサービスを監視し、その結果を KVS として提供することができる。 アプリケーションは KVS に アクセスし、現在のノードの状態を確認することで、新しいノードを検知し、適切にノードに処理を 振り分けることができる。DNS のインターフェイスも備えており、サービスごとに名前解決をする と、稼働しているノードのIP アドレスを返すこともできる。Consul はマスター、スレーブ構成とな っており、サービスを提供しているノード上でスレーブを動作させ、マスターに対して状態を報告し ている。Terraform は、アプリケーション基盤を安全、効率的に構築、変更、バージョン管理をする ためのソフトウェアである [1]。デプロイ先はAWS, DigitalOcean, GCE, OpenStack などをサポー

トしており、これらのクラウド上にインスタンスの作成や、ネットワークの作成をすることができる。 これらデプロイ先で行う操作や値を設定ファイルとして記述し、実行することで、構成の自動化と再 現性をインフラにもたらすことができる。

#### 2.5. Mesos/Marathon について

Apache Mesos はThe Apache Software Foundationの元で開発が進められているオープンソースの クラウド管理ソフトウェアである。通常の OS がプロセスを CPU に割り振るように、Mesos は Mesos-master と呼ばれるマスターがタスクを配下の Mesos-slave に割り振り、スレーブ上でタスク を実行する。Mesos はクラスタ内の各ノードの CPU、メモリ、ストレージなどのリソースを抽象化 し、効率よくタスクを分散できるようになっている。 [2]

各ノードの CPU やメモリの状況により、タスクが動的に各スレーブに割り当てられるため、各ノー ドは割り当てられる可能性のあるどのタスクでも実行できるように準備しておく必要がある。この準 備の中には、各タスクが参照するライブラリや、データファイルも当てはまる。そこで、各タスクを インスタンス化し、タスクが割り当てられたタイミングでそのインスタンスを実行するという方法が 考えられる。Docker はタスクごとにコンテナとして用意することが容易であり、さらに仮想マシン としてタスクを準備する方法と比べ、様々な観点でオーバーヘッドが非常に小さい。そのためDocker と連携することでスレーブの準備を大幅に簡易化することができる。具体的にはタスクの実行をコン テナの実行とみなし、タスクを割り振られたノードは Docker のレポジトリから指定されたコンテナ イメージをpullし、そのコンテナを実行する。

しかしながら、Apache Mesos はスケジューリングの機能を提供しているに過ぎないため、タスクの 永続化に必要となるような、サービスの停止や監視の機能を具備していない。Marathon はクラスタ 内で使用する、initプログラムの役割をなすソフトウェアとなり、Mesos をバックエンドとして使用 し、各サービスの開始や停止、さらに各サービスの多重度を変更してスケールアウト/スケールダウン をさせることができる。本論文では、このようなサービス監視にMarathon を使用する。

2.6. Docker について

Docker はDocker 社が開発している、オープンソースのコンテナテクノロジである。カーネルを共有 し、ネットワークやプロセス空間をネームスペースで他のコンテナと隔離する。

カーネルを複数のゲストで共有するため、ゲストがそれぞれの仮想ハードウェアやカーネルを持つ仮 想マシン型と比べ、オーバーヘッドが小さくなる。仮想マシンに必要なカーネルやドライバなどもホ ストが提供しているものを共有するため、ディスクイメージに含める必要がなく、インスタンスのデ ィスク容量も少なくて済む。

上記のようにコンテナテクノロジはオーバーヘッドが非常に小さく、仮想マシン型のように従来であ れば仮想マシン内部で複数稼働する必要があった各サービスを、コンテナを使用することで、サービ スごとに独立させ稼働することが可能である。そのため、コンテナ単位で一つのサービスを動かし、 複数のコンテナを集めてアプリケーションを構成するマイクロサービス型との親和性が高い。 またDocker hub と呼ばれるリポジトリも用意されており、利用者が作成したコンテナイメージをリ

ポジトリにアップロードすれば、Docker コンテナを動作する環境として、どこからでもコンテナイ メージをダウンロードして動かすことができる。

Docker で使用できるネットワークとしては、ホスト上で独立したネットワークを作成し、アドレス 変換を使用して外部にサービス提供する方法や、ブリッジを使用して外部とコンテナが直接通信する 方法がある。しかし、コンテナごとに独立したネットワークに接続しマルチテナント環境で使用する 環境は未だ一般的では無い。

#### 2.7. Cisco ACI について

ACI(Application Centric Infrastructure)はCisco Systems が開発した、ネットワークファブリックの ソリューションであり、特徴としては、ネットワークをアプリケーションの視点から設計することが できる。アプリケーション内の各コンポーネントをグループ化したEPG(End Point Group)と、その グループ間のポリシーを定義したコントラクトからなるアプリケーションプロファイルを作成するこ とでネットワークを設計する。ACIはAPIC(Application Policy Infrastructure Controller)と呼ばれ るコントローラと、データプレーンでパケットを転送する Nexus9000 シリーズのスイッチから構成 されている。ACI への設定はコントローラで行うが、すべての設定はAPIが用意されているため、ネ ットワークの自動化が非常に行いやすいことも特徴のひとつである。また、ファブリックは自律して 動作しており、一度設定が反映された後は、例えすべてのコントローラがダウンしてもファブリック としての動作を継続することができる。

# <span id="page-6-0"></span>3. マイクロサービスとACI との連携

Mesos/Marathon/Consul/Terraform/Dockerを利用したマイクロサービスインフラストラクチャの実 現を考慮する際に、ネットワークの機能がまだ十分では無いと考えられる。そのため、補完的にマイ クロサービスインフラストラクチャに対して、ACI を組み合わせる事でアプリケーションを考慮した 基盤として動作させる検討を行う。

#### 3.1. Mesos とネットワークについて

Mesos、Docker、Marathon を組み合わせて構成する場合、2 つのネットワークの接続方法から選択 できる。1 つ目はMesos-slave に割り当てられたIPアドレスを共有する方法である。この方法では外 部から各コンテナに直接アクセスすることはできない。2 つ目は、Mesos-slave 内に bridge を作り、 各コンテナが独立したIPアドレスを持つ方法である。この方法の場合、各コンテナがIP アドレスを 持っているため、前述した Consul の DNS と組み合わせて利用しやすいという利点がある。どちら の方法も現在はフラットなネットワークが必要とされており、タスク間のセキュリティなどは考慮さ れていない。そのため、同じクラスタにデプロイされたタスクはお互いに通信ができる状態となって おり、アプリケーションによっては不都合が生まれる可能性もある。ACIは同様の属性を持つエンド ポイントをグループ化し、グループ間のセキュリティを定義することができる。そこで今回はMesos のネットワークをACIと連携させることでMesosクラスタのネットワークセキュリティを検討する。

## 3.2. ACI  $\geq$  Mesos

現在ACI とMesos が直接的に連携するソリューションはない。そこで、今回は簡易的なソリューシ ョンとし、用途ごとにクラスタを複数デプロイする方法を検討した。同一クラスタ内のタスクはお互 いに通信できてしまうことは先に説明したが、この方法は、通信させたくないタスクを別のクラスタ にデプロイする。これは各クラスタをそれぞれのEPGに割り当てることで実現できる。

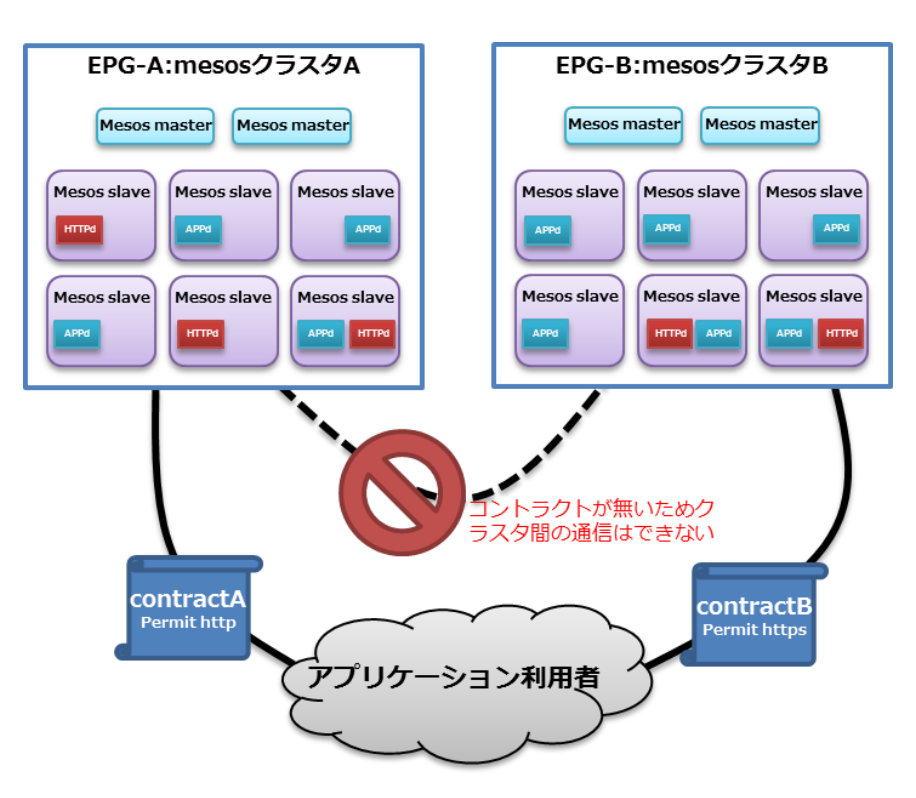

図 1 クラスタレベルでの隔離

## 3.3. OpenStack と ACI の連携について

ACIのL2転送機能とL3ルーティング機能をOpenStackから使用することができるように、Neutron ML2 プラグインが用意されている。プラグインを使用することにより、ACI に用意されている API を使用しACI上のネットワークの設定をOpenStack から行うことができる。OpenStack 上のネット ワークが ACI での EPG に、OpenStack 上のルーターが ACI 上のコントラクトに相当する。 OpenStackの各コンピュートノードはLLDPを使用することでACIのleafスイッチとの接続を認識 するため、Access policy などの設定も自動で行われる。OpenStack においてインスタンスが作成さ れると、ACI 上ではそのインスタンスが稼働しているホストが接続されているポートに Static Binding (path) を設定し、仮想マシンと EPG の紐付けを自動的に実施している。

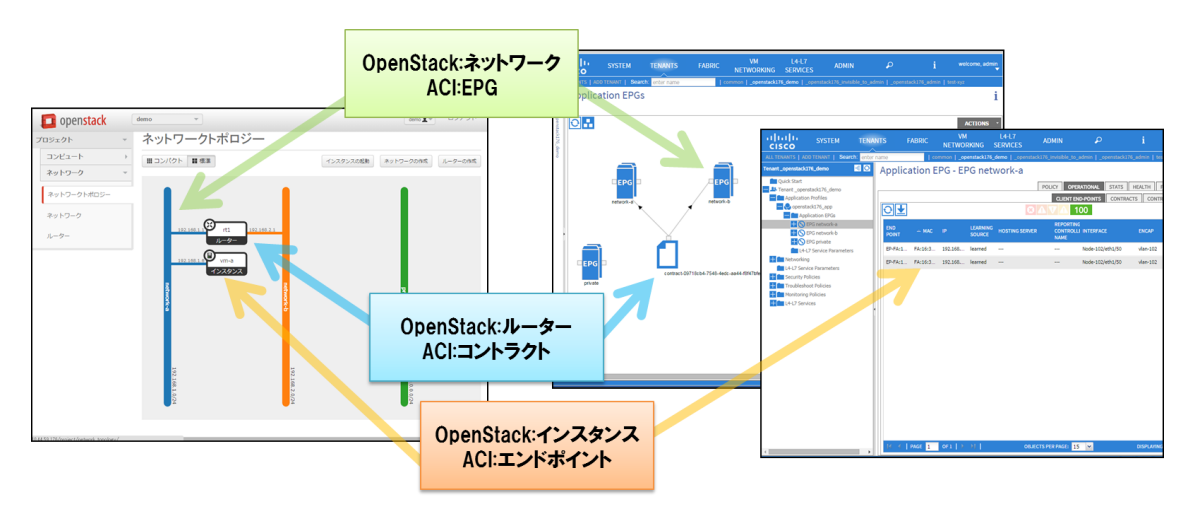

図 2ACIとOpenStack のオブジェクトの対応

注意すべき点としては、ACI が NAT に対応していないため、floating IP を使用することが出来ない 点である。また、Nova の metadata proxy の機能も利用できない。また、マイクロサービスの観点 から、サービスのレイヤーでは Consul などを使用することで連携するノードを検知することができ るが、Consulのマスターに対して、追加インスタンスの登録を実施する場合などは、あらかじめイン スタンスのイメージにIPアドレスを埋め込むなどの操作が必要である。尚、GBP に対応したプラグ インを使うことにより、ACI 上のコントラクトを OpenStack から詳細に設定することが可能となる ため、より柔軟な連携も可能となる。

3.4. 検証環境でのテスト

3.4.1.検証の概要

ここでは先で提案した、クラスタ構成を用途別に分けることでMesosクラスタ構成に対して、ある程 度のセキュリティを付与する方法が実現できることを示すため、ACI と Mesos、そして OpenStack の連携が動作することを確認する。今回はコントローラとして cont.toshin.lab 、またコンピュートノ ードとしてcom01.toshin.lab、com02.toshin.lab の2台を用意した。本章ではOpenStack 環境上に コンテナとしてMesos クラスタを構築し、同様の構成を作成した場合の考慮点を述べる。

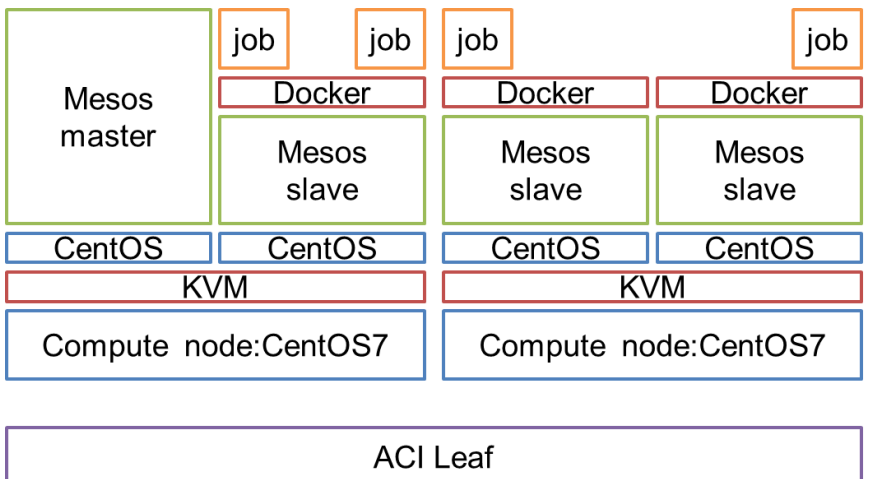

### 図 3 検討構成

#### 3.4.2.クラスタ構成のデプロイ

Mesos を使用したクラスタ構成を作成するためには、最小でMesos-masterとMesos-slave を稼働す る各インスタンスが必要になる。これらのインスタンスを OpenStack 上にデプロイするために Terraform を使用した。ネットワークに関しては、クラスタごとに L2 のフラットなネットワークを デプロイする。Terraform はOpenStack Neutron と連携するためNeutron 経由でACI 上にネット ワークを構築する。Terraform を使用することで、クラスタ専用のネットワークの作成から、クラス タで使用する IP アドレスの定義、複数のインスタンスのデプロイまでを記述しておき、再現可能な 状態で環境を構築することができる。

#### 3.4.3.考察

OpenStack とACIを連携させ、MesosクラスタをACIのEPGにマッピングさせることで各Mesos クラスタが別々のネットワーク上にデプロイされ、それぞれ隔離できることが確認できた。しかしこ の方法でもまだ、同一クラスタ内に存在する、別々の役割を提供するタスク間の疎通が自由にとれる ような状態である。たとえば3tier のアプリケーションをデプロイする場合、各Tier 間で通信を制限 したいが、今回の方法では制限できない。そのためMesos のネットワークセキュリティについては引 き続き検討が必要である。

また、ACIと連携した場合 Metadata proxy を使用することができない。そのため、今回は Terraform のProvisioner機能を使用してSlaveのデプロイ後にMasterのIPアドレスを通知するという方法を 取った。ただし、この方法ではTerraform と、デプロイしたクラスタ環境が直接通信できる必要があ る。

クラスタを複数作成する場合、それぞれに Mesos-master が作成される。また、slave についても集 約度が下がってしまう。そのため、少しでもオーバーヘッドを少なくしリソースを効率的に使用する 方法が求められる。Metadata-proxy が使えないことによるデプロイ時の課題と、パフォーマンスの 課題については次の章で再度検討する。

# 4. OpenStack を利用したCisco ACI とコンテナ連携

# 4.1. OpenStack とマルチハイパーバイザーの対応

OpenStack は KVM/VMware vSphere /Microsoft Hyper-V/Xen と各種ハイパーバイザに対応してい る。OpenStack ではインスタンスの作成や管理に伴う操作はNovaが行う。そのため各種ハイパーバ イザのインターフェイスを Nova が標準化していると考えることができる。また、Nova はインスタ ンスの作成先をハイパーバイザ上に制限しているわけではない。たとえば Docker のインスタンスを 管理するためのプロジェクトも公開されている。この場合も Nova が Docker のインターフェイスを 標準化しているため、Horizon や Neutron などのコンポーネントはインスタンスの作成先がDocker であるか、KVMであるかを意識しない。

本章ではコンテナとACIの連携のためにNova-Docker を利用することにした。

### 4.2. Nova-Docker について

Nova-Docker はOpenStack Nova 向けのDocker ドライバである [3]。コンピュートノードにセット アップされたDocker デーモンと連携し、OpenStack のインスタンスをDocker 上にコンテナとして デプロイできる。ストレージとしてはGlanceを使用するため、Dockerコンテナイメージを一度glance へ登録する必要がある。Nova の metadata は Docker コンテナ起動時に環境変数としてコンテナに渡 すことができる。

ネットワークについてはNeutronに対応するため、KVM などの上にデプロイされた仮想マシンと同 様にNeutronで提供されるネットワークを使用することができる。

### 4.3. Nova-Docker  $\geq$  ACI

Nova-Docker でデプロイされたインスタンスは Neutron で管理されるネットワークに接続すること ができる。そのため、Neutron ML2 plugin を使用してACI 連携をしたネットワークを使用できる。 つまり、現在 Docker が直接 ACI と連携するパスは存在していないが、OpenStack と連携すること により、Docker 上のインスタンスが、ACI の提供するハードウェア転送による低遅延、広帯域ネッ トワークやルーティングの機能を使用することができる。

#### 4.4. 検証環境でのテスト

#### 4.4.1.検証概要

今回はコントローラとして cont.toshin.lab 、またコンピュートノードとして com01.toshin.lab 、 com02.toshin.lab の 2 台を用意した。それぞれのノードでは CentOS7 上で DevStack を使用し、 OpenStack、Nova-Docker、apicapi、APIC連携用のプラグインが含まれるnetworking-cisco をgithub 上のmaster ブランチをダウンロードして使用している。ACIは1.1(1j)を使用した。尚、Nova-Docker については instance の起動時にコンテナに対して特権を付与することができない [4]。本環境では、 Mesos ノードを Nova-Docker からコンテナとして稼働し、その中で更にアプリケーションの稼働用 途としてコンテナを稼働させる。そのため、Docker in Docker を使用するが、その場合、特権が必要 になるため今回は Nova-Docker が使用するライブラリを修正し、常に起動するコンテナに特権を付 与するようにして検証した。また、デフォルトである、iptables を使用したセキュリティグループの 場合、インスタンスからの通信は Nova が割り当てた MAC/IP アドレスを使用する必要がある。今 回Docker in Dockerをbridge モードで動作させるために、NoopFirewallDriver を使用した [5]。

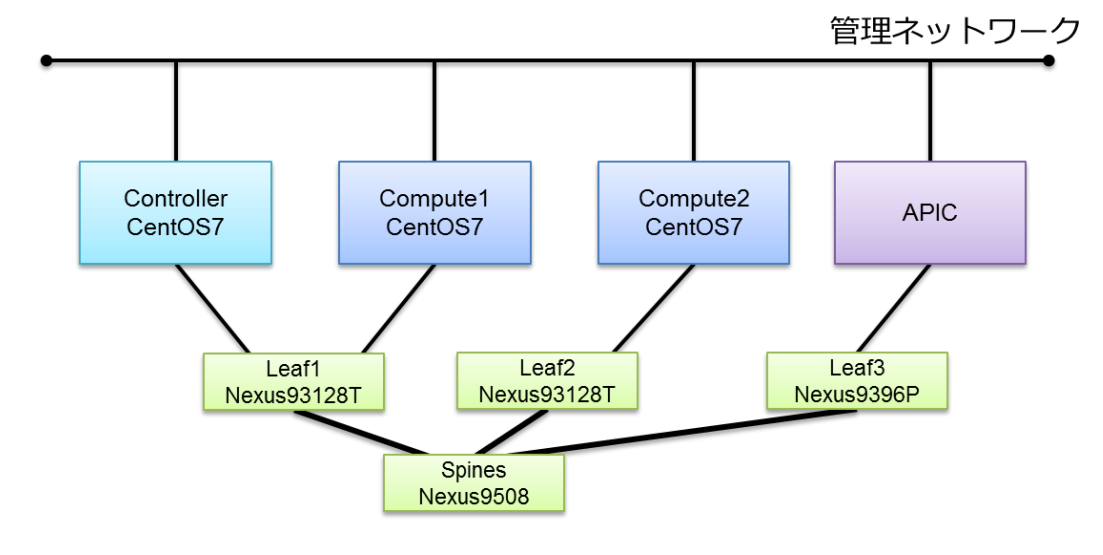

図 4 Nova-Docker-ACI連携の検証構成

## 4.4.2.ACI連携の確認

本環境でコンテナを各コンピュートノードに3つずつデプロイし、それぞれのコンテナを別のネット ワークにデプロイした場合に隔離されているか、また、同じネットワークにデプロイした場合に通信 ができるかを確認した。その結果、特に問題が見られなかった。

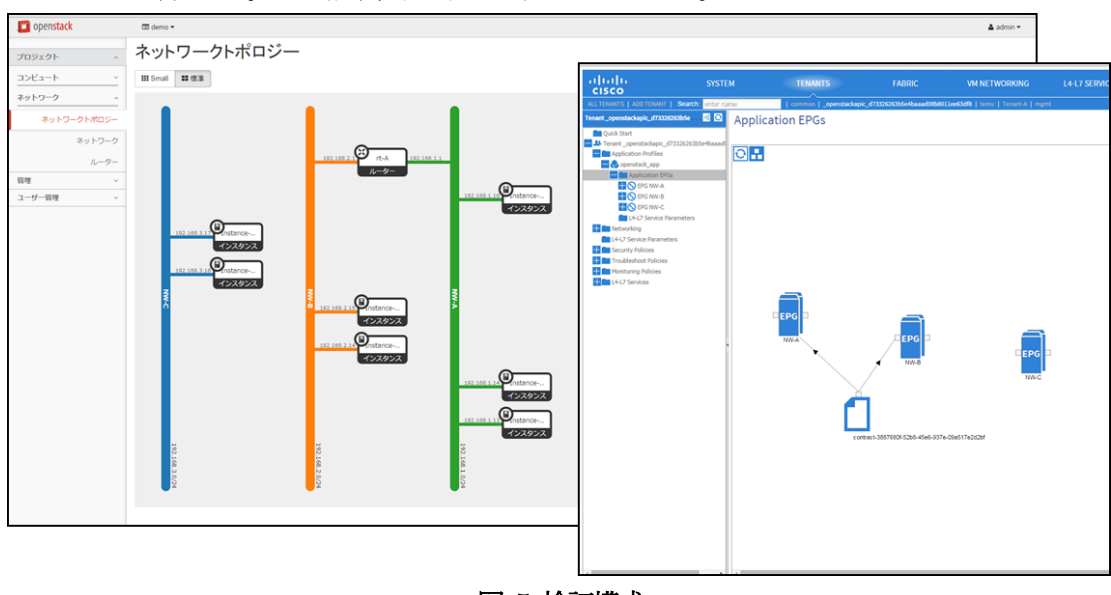

図 5 検証構成

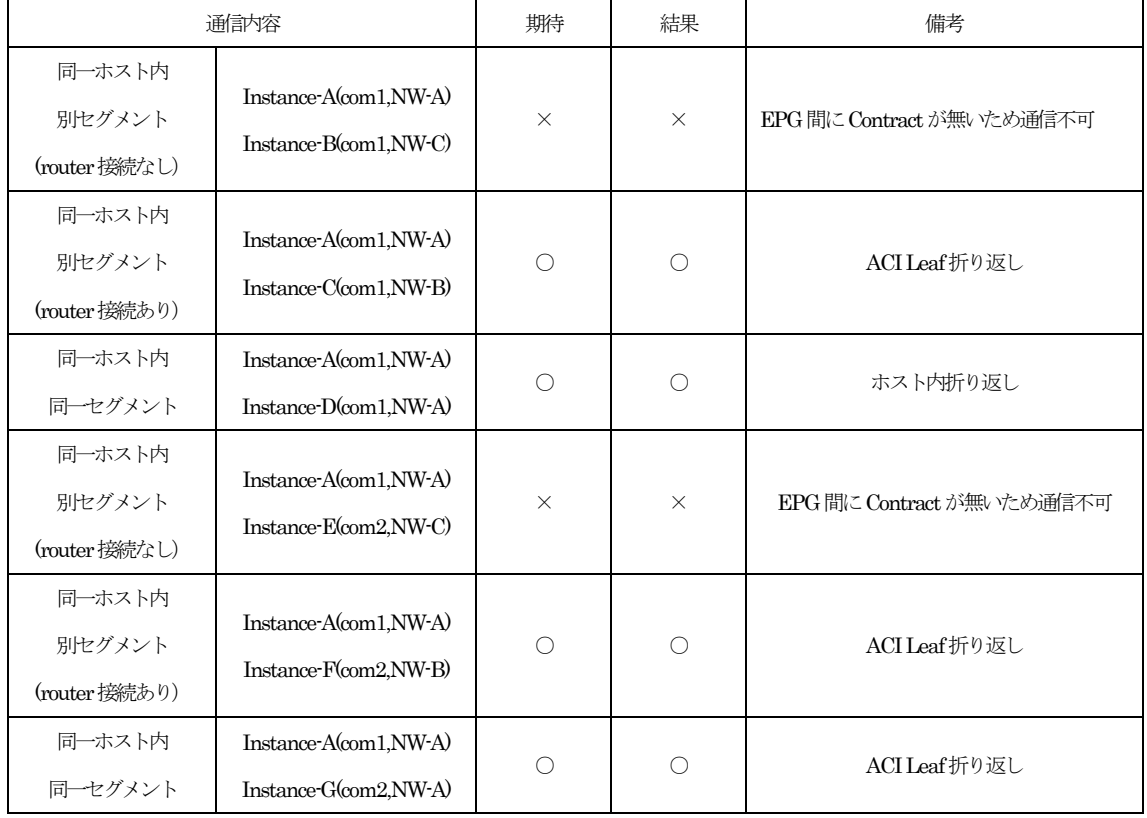

#### 表 1 Nova-Docker ACI連携の通信確認

### 4.4.3. Docker in Docker 環境での ACI 連携

次にNova-Docker 上でDocker を起動できることを確認した。前述したライブラリを修正したことに より、Novaでデプロイされたコンテナに特権が付与されていることが確認できた。

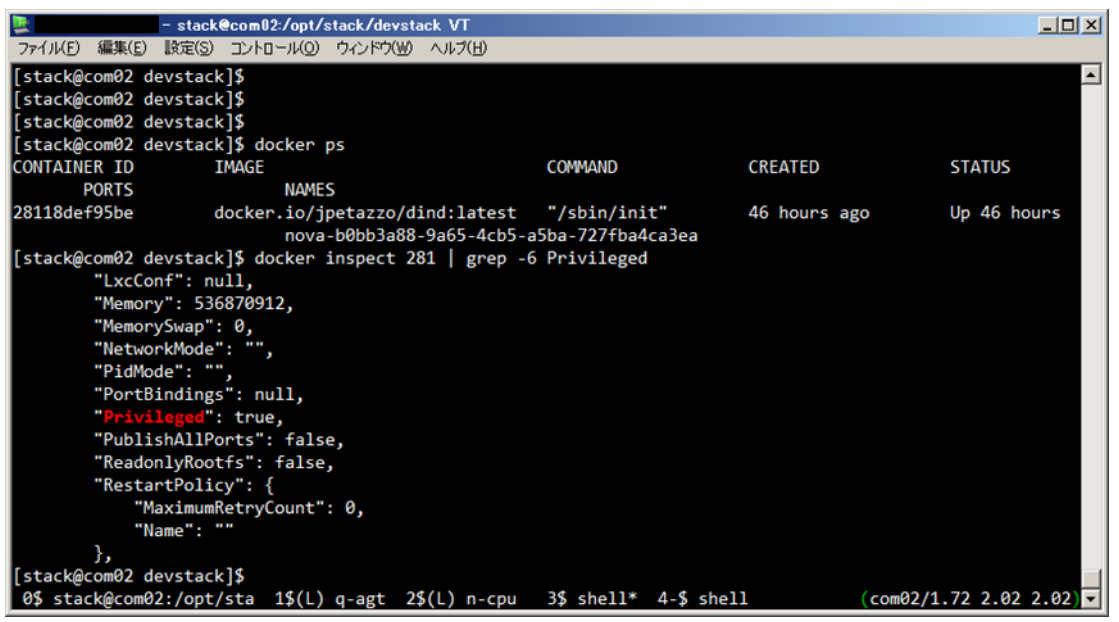

図 6 特権プロパティの確認

また、Nova-Docker でデプロイされたインスタンスの中でDocker を起動し、ネストされたコンテナ を起動することができることを確認した。また、NoopFirewallDriver を使用することによりインス タンス内に用意したLinux bridge を使用しネストされたコンテナがACIを通過して通信ができるこ とを確認した。本構成での各論理インターフェイス間の接続[を図](#page-13-0) 7 に示す

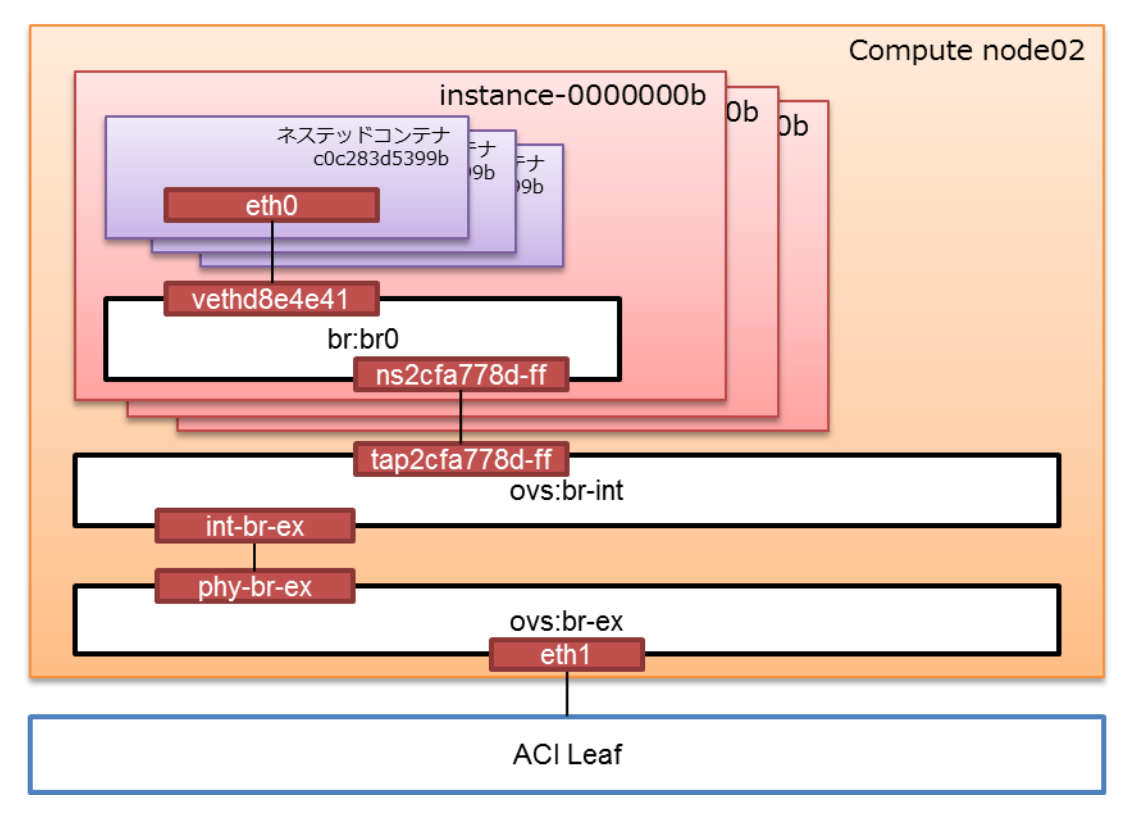

図 7 仮想インターフェイス間の接続関係

# <span id="page-13-0"></span>4.4.4. OpenStack Nova-Docker の使用

[3](#page-6-0)章では、OpenStack Nova のドライバとして KVM のドライバを使用した。しかし KVM はハイパ ーバイザ型のため、コンテナ型と比べオーバーヘッドが大きく、また本環境ではACI連携をしている ためmetadata-proxy を使用できないという課題があった。ここではKVM の代わりにDocker を使 用するが、Mesos-slave は起動時にMesos-master のIP アドレスが必要になる。Nova-Docker は起 動時に meta 情報をインスタンスに環境変数として渡すことができるため、手動設定を排除し、自動 的に設定することが可能となる。今回はTerraform でinstance の作成時に得られる戻り値の中のIP アドレスを使用し、事前にMesos-master を作成することで、その IP アドレスを Mesos-slave に渡 した。

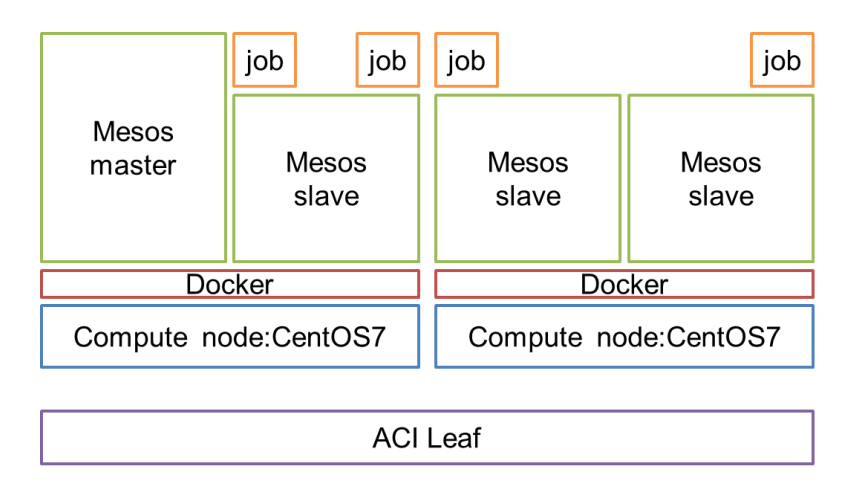

図 8 Nova-Docker を使用した場合のstack 構成

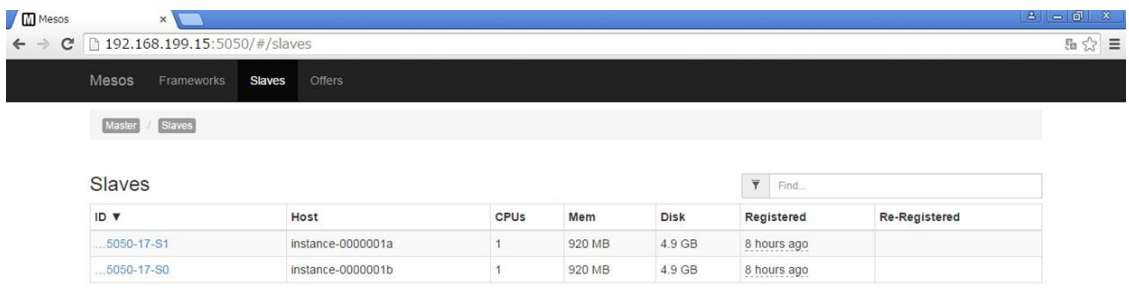

図 9 Mesos-slave が自動的に登録される

### 4.4.5.考察

OpenStack Nova-Docker を使用することで、コンテナ環境でのネットワークをOpenStack API を介 して、ACI にオフロードできる。特に、既存の Docker のネットワーク環境は NAT により、ホスト のIP アドレスでコンテナにアクセスするか、もしくは bridge を作成し、ホストごとにネットワーク を管理する必要があった。このような状況に対し、Ambassador パターンなどを使用し異なるホスト 上のコンテナ間を接続する方法 [6]も考えられているが、すでに広く使用されているNeutronと組み 合わせ、さらにACI によるハードウェアスイッチングを提供できるNova-Docker のほうが簡単であ り、利用しやすい。そのため、コンテナ環境におけるネットワーク制御の方策として、Nova-Docker を基盤としたインフラを実現すべく、Nova-Docker 上にnested 環境も作成したが、こちらにはいく つか課題が存在する。

1 つめはNova-Docker の実装についてである。今回、nested 環境を作成するためにDocker コンテナ の起動時にPrivileged フラグを設定する必要があったが、このフラグをNovaから設定することがで きない。この件については 2 年ほど前から指摘されているがまだ修正されていない [4]。今回の検証 では前述したようにすべてのインスタンスの作成時に該当のフラグを設定するように修正したが、こ の方法では必要のないインスタンスにまで設定するためセキュリティ上好ましくない。やはり Nova

インスタンス作成時に選択できる形の実装が待たれる。

もう一点はOpenStack のセキュリティグループについてである。今回nested されたコンテナからの 通信は、インスタンス内の bridge を経由し、nested インスタンスの MAC/IP で外部と通信される。 しかしデフォルトのポリシーでは通信ができないことをすでに述べた。そこで今回は NoopFirewallDriver を利用したが、こちらはすべてのセキュリティグループが無効になってしまう ため、セキュリティ上のリスクが大きい。KiloリリースからML2/Open vSwitch port-security がサ ポートされた [7]。この機能を使うことにより、特定のポートのみ設定を外すことができるようにで きるため、こちらを使用すべきであろう。

また、Nova-Docker を使用する利点の一つとしてインスタンスへ外部から情報を渡すことができるた め、metadata-proxy を使用する必要がなくなるという点があげられる。ACI OpenStack 連携の課題 として、metadata proxy を使用することができないということが議論されていたが、Nova-Docker の場合、Docker インスタンスに環境変数を渡すため、今回のようなインスタンス間の連携を起動時 に自動的に組み上げるような場合に特に有用となる。

本章ではACI + Nova-Docker 連携したプライベートクラウド上でMesos クラスタをデプロイし、ク ラスタ環境を容易に構成することができることを示した。今後、Mesos とDocker を連携させること で、より容易にアプリケーションをデプロイすることができるようになると考えられる。また、 Marathon と Consul を加えることでアプリケーションの拡張のためのインスタンスの増減も容易に 行うことができると考えられる。

# 5. まとめ

今回はMesosを使用したマイクロサービス環境を説明し、今まで抜け落ちていたネットワークについ て検討を行い、マルチクラスタ構成であれば、ACIと連携し、クラスタ間のセキュリティを保つこと ができると確認できた。しかし、クラスタ内のセキュリティまで考慮することはできず、課題がある ことを示した。

また、マイクロサービスデプロイを行うためのインフラとして、ACI、OpenStack Nova-Docker 連 携が有効なことを示した。特に、KVMなど他のハイパーバイザ型のNova driver を使用している場 合、ACI 連携をしているとmetadata proxy が使用できないため、インスタンス間の連携が困難とな るが Nova-Docker の場合、環境変数としてインスタンスにオプションを簡単に渡すことができるの は大きな利点である。

今後大規模アプリケーションの設計思想としてのMicroservice Architecture の利用や、モノのインタ ーネットから収集された大規模なデータの解析プラットフォームとして、Mesos クラスタが選択され ることが増えてくると考えられる。今回検討した内容がACIと組み合わせて使用し、マイクロサービ スインフラストラクチャの実現の手掛かりとなることを期待する。

# 6. 引用文献

1. Introduction -Terraform by HashiCorp. (オンライン) https://terraform.io/intro/index.html.

2. Apache Mesos. (オンライン) http://mesos.apache.org/.

3. stackforge/nova-docker. (オンライン) https://github.com/stackforge/nova-docker.

4. Docker Driver Support To Enable Privileged Mode : Blueprints : OpenStack Compute (nova). (オンライン) https://blueprints.launchpad.net/nova/+spec/docker-privileged-mode-support.

5. Howto disable OpenStack firewalls.  $(\vec{z} \times \vec{z})$ https://gist.github.com/djoreilly/db9c2d32a473c6643551.

6. マルチホスト Docker ネットワーキング (1) . (オンライン) http://tech-sketch.jp/2015/04/multi-host-docker-1.html.

7. What's Coming in OpenStack Networking for the Kilo Release | Red Hat Stack. (オンライン) http://redhatstackblog.redhat.com/2015/05/11/whats-coming-in-openstack-networking-for-the-kilorelease/.

7. 付録

7.1. Mesos クラスタデプロイ用 terraform ファイル

```
provider "openstack" {
    user_name = "admin"
    tenant_name = "demo"
    password = "password"
   auth url = "http://CONTROLLER-ADDRESS:5000/v2.0"
}
resource "openstack_networking_network_v2" "mesos-cluster" {
  name = "mesos-cluster"
  admin_state_up = "true"
  region = "RegionOne"
}
resource "openstack_networking_subnet_v2" "subnet_1" {
  network_id = "${openstack_networking_network_v2.mesos-cluster.id}"
  cidr = "192.168.198.0/24"
 ip version = 4}
resource "openstack_networking_router_v2" "rt1" {
  region = "RegionOne"
 name = "rt1"}
resource "openstack_networking_router_interface_v2" "router_interface_1" {
  region = "RegionOne"
  router_id = "${openstack_networking_router_v2.rt1.id}"
  subnet_id = "${openstack_networking_subnet_v2.subnet_1.id}"
}
resource "openstack_compute_instance_v2" "messos-master" {
  name = "master"
```

```
 image_id ="518fceda-02bd-4ae6-b82e-6d37c64fcaa0"
  flavor_id = "2"
  security_groups = ["default"]
  region = "RegionOne"
  network {
    uuid = "${openstack_networking_network_v2.mesos-cluster.id}"
  }
}
resource "openstack_compute_instance_v2" "messos-slave" {
  name = "slave"
  image_id ="2ac160fe-d613-4b3f-b03f-bfc0d9d0cfe5"
  flavor_id = "2"
  security_groups = ["default"]
  region = "RegionOne"
 count = 2 network {
    uuid = "${openstack_networking_network_v2.mesos-cluster.id}"
  }
  provisioner "remote-exec" {
    connection {
      user = "centos"
      key_file = "~/.ssh/mesos.pem.dec"
    }
    inline = [
      "sudo bash start_mesos.sh ${openstack_compute_instance_v2.messos-master.access_ip_v4}"
    ]
  }
}
```
7.2. Nova-Docker 使用時の Mesos クラスタデプロイ用 terraform ファイル

```
provider "openstack" {
    user_name = "admin"
    tenant_name = "demo"
    password = "password"
    auth_url = "http://CONTROLLER-ADDRESS:5000/v2.0"
}
resource "openstack_networking_network_v2" "mesos-cluster" {
  name = "mesos-cluster"
  admin_state_up = "true"
  region = "RegionOne"
}
resource "openstack_networking_subnet_v2" "subnet_1" {
  network_id = "${openstack_networking_network_v2.mesos-cluster.id}"
  cidr = "192.168.199.0/24"
  ip_version = 4
}
resource "openstack_networking_router_v2" "rt1" {
  region = "RegionOne"
 name = "rt1"}
resource "openstack_networking_router_interface_v2" "router_interface_1" {
  region = "RegionOne"
  router_id = "${openstack_networking_router_v2.rt1.id}"
  subnet_id = "${openstack_networking_subnet_v2.subnet_1.id}"
}
resource "openstack_compute_instance_v2" "messos-master" {
  name = "messos-master"
   image_id ="443befb6-9d0b-409c-9387-5753538fc170"
  flavor_id = "34af1383-3836-4815-8060-503bc5d1b61b"
```

```
 security_groups = ["default"]
  region = "RegionOne"
  network {
    uuid = "${openstack_networking_network_v2.mesos-cluster.id}"
  }
}
resource "openstack_compute_instance_v2" "messos-slave" {
  name = "messos-slave"
  image_id ="af8a06dc-c357-4bad-8290-b0d8f8ab1c07"
  flavor_id = "34af1383-3836-4815-8060-503bc5d1b61b"
  security_groups = ["default"]
  region = "RegionOne"
 count = 3 network {
    uuid = "${openstack_networking_network_v2.mesos-cluster.id}"
  }
  metadata {
    master = "${openstack_compute_instance_v2.messos-master.access_ip_v4}"
  }
}
```